## МИНИСТЕРСТВО ОБРАЗОВАНИЯ И НАУКИ НИЖЕГОРОДСКОЙ ОБЛАСТИ Государственное бюджетное профессиональное образовательное учреждение «НИЖЕГОРОДСКИЙ РАДИОТЕХНИЧЕСКИЙ КОЛЛЕДЖ»

СОГЛАСОВАНО: Директор МАОУ № 186 «Авторская академическая школа» М.В.Буров

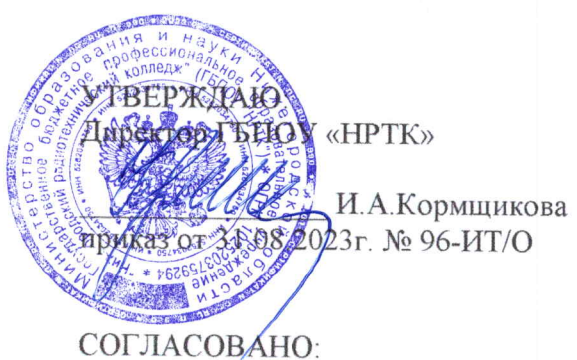

Педагогический совет Протокол № 1 от 30.08.2023г.

# ДОПОЛНИТЕЛЬНАЯ ОБЩЕРАЗВИВАЮЩАЯ ПРОГРАММА «Основы программирования роботов. VEX GO»

# (базовый уровень)

Направленность - техническая Возраст обучающихся: 8-9 лет Срок реализации программы: 68 часов

> г. Нижний Новгород  $2023r$ .

педагогическом совете учреждения.

Заместитель руководителя по ИМР Русинова Е.Г.

«31» abujema 2023 r.

Дополнительная общеразвивающая программа соответствует действующим федеральным, региональным нормативным документам Российской Федерации и локальным нормативным актам ГБПОУ «НРТК»

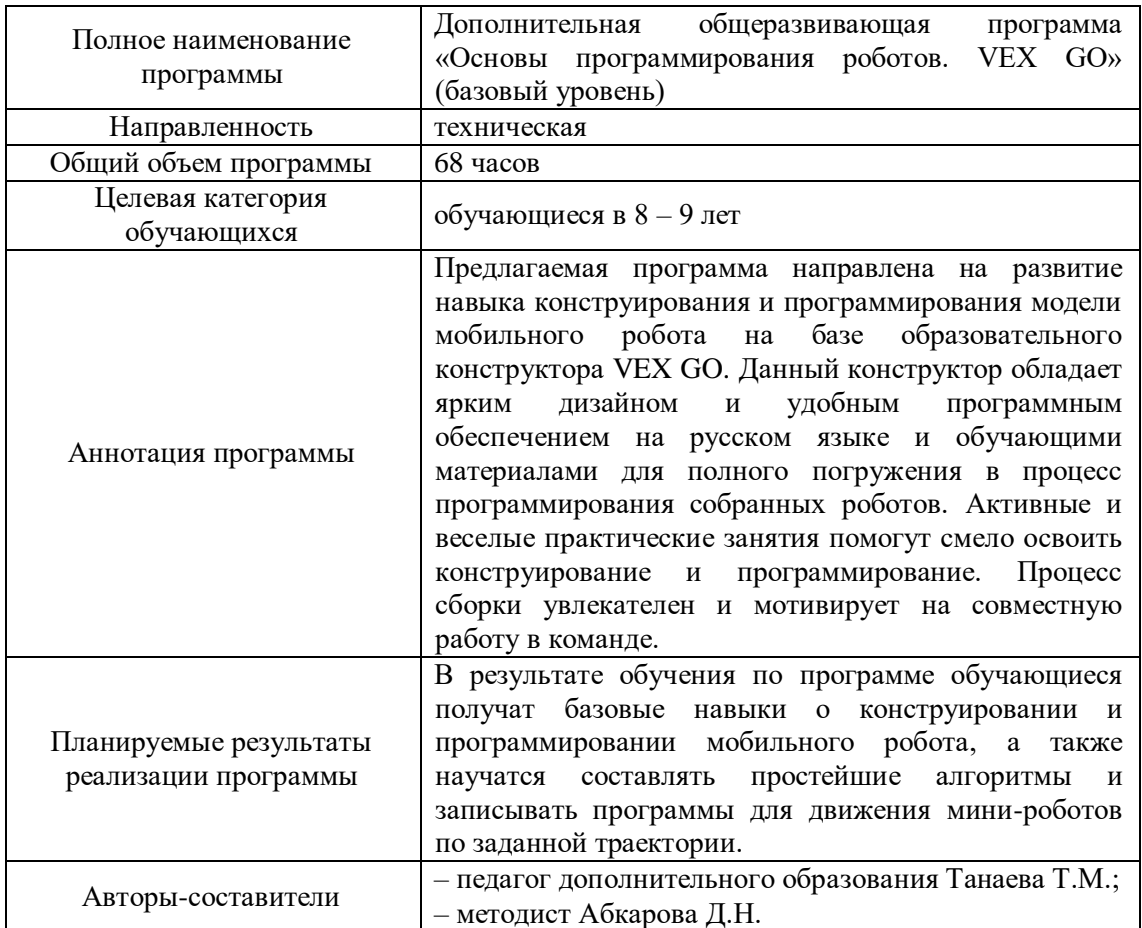

## Информационная карта рабочей программы

#### **1. Комплекс основных характеристик программы 1.1 Пояснительная записка**

Каждый год общество наблюдает совершенствование и продвижение вперед технического мира. Современные дети познают новые технологии быстрее своих предшественников. Перед образованием стоит важная миссия – помочь детям стать творческой личностью способной самостоятельно пополнять знания, извлекать полезное, реализовывать собственные цели и ценности в жизни. Этого можно достичь посредством познавательно-исследовательской деятельности, так как потребность ребёнка в новых впечатлениях лежит в основе возникновения и развития неистощимой исследовательской активности, направленной на познание окружающего мира. Дополнительная общеразвивающая программа «Основы программирования роботов. VEX GO» (базовый уровень) реализуется путём создания шаблонных и авторских моделей, используя образовательный конструктор VEX GO Kit. В данной программе сделан акцент именно на познавательно-исследовательской деятельности. Кроме того, набор VEX GO – это доступная система конструирования, которая знакомит детей с основами STEM.

Дополнительная общеразвивающая программа «Основы программирования роботов. VEX GO» (базовый уровень) реализуется посредством сетевого взаимодействия между ГБПОУ «Нижегородский радиотехнический колледж» и МАОУ № 186 «Авторская академическая школа».

**Актуальность программы** обусловлена высоким темпом развития техники и технологий, потребностью государства в квалифицированных кадрах в области инженерии и роботостроении. Производство конкурентоспособной продукции на мировом рынке способствует развитию внешней и внутренней экономики страны, международных связей и статуса государства. Это способствует улучшению качества жизни населения страны. Поэтому развитие целой системы подготовки будущих молодых специалистов имеет социальный характер.

Данная программа носит междисциплинарный характер, что полностью отражает современные тенденции построения, как дополнительных общеобразовательных программ, так и образования в целом. Внедрение в систему образования робототехники способно положить начало комплексному и планомерному формированию знаний, умений и навыков у обучающихся о мире техники, устройстве конструкций, механизмов и машин, а также их месте в окружающем мире. Реализация данной программы позволяет стимулировать интерес и любознательность, развивать способности к решению проблемных ситуаций, умение исследовать проблему, анализировать имеющиеся ресурсы, выдвигать идеи, планировать решения и реализовывать их. Кроме того, в рамках программы у обучающихся развиваются коммуникативные навыки за счет активного взаимодействия в ходе групповой проектной деятельности.

В процессе обучения, обучающиеся получат дополнительные знания в области математики, физики и информатики. Более того, программа является хорошей базой для перехода на более сложные ступени обучения. По итогам освоения программы обучающийся получает базовый уровень знаний, умений и навыков, который поможет обучающемуся быстрее и лучше усваивать другие дополнительные общеразвивающие программы центра, которые представляют собой углубленное и профессионально-ориентированное изучение языков программирования и конструирования.

*Отличительная особенность программы.* Дополнительная общеразвивающая программа «Основы программирования роботов. VEX GO» (базовый уровень) в отличие от других подобных программ имеет три уровня сложности при работе с образовательным конструктором VEX GO Kit:

 *раздел 1-3* (знакомство с деталями конструктора, необходимыми инструментами; создание простых передач, моделей животных и транспорта для исследования возможности использования зубчатой и ременной передачи);

 *раздел 4-6* (детальное изучение визуально-блочной среды программирования VEXcode GO, а также возможности использования всех датчиков для создания базы кода, робот-рука и робота, рисующего узоры);

 *раздел 7* (знакомство с различными соревнованиями по робототехнике с использованием конструктора VEX GO и VEX IQ, проведение подобного рода мероприятия для оттачивания навыков сборки и программирования моделей робота для различных целей).

**Направленность программы.** Дополнительная общеразвивающая программа «Основы программирования роботов. VEX GO» (базовый уровень) имеет *техническую направленность*. В ее основу заложен принцип практической направленности, что обеспечит вариативность обучения. Программа направлена на привлечение учащихся к современным технологиям конструирования, программирования и использования роботизированных устройств, получение основ знаний в области робототехники, компьютерных программ.

**Адресат программы.** Дополнительная общеразвивающая программа «Основы программирования роботов. VEX GO» (базовый уровень) ориентирована на обучающихся в возрасте 8 – 9 лет, проявляющих интерес к конструированию и программированию без ограничений возможности здоровья. Содержание программы составлено с учётом возрастных и психологических особенностей детей данного возраста.

*Возрастные психологические особенности группы.* Содержание программы учитывает возрастные психологические особенности обучающихся  $8 - 9$  лет, которые определяют выбор форм проведения занятий. У обучающихся данной возрастной категории идет активный процесс становления учебной деятельности: происходит перестройка познавательных процессов, формируется произвольность внимания и памяти, мышление из наглядно-образного преобразуется в словесно-логическое и рассуждающее, формируется способность к созданию умственного плана действий и рефлексии. Однако игра в этом возрасте продолжает занимать второе по значимости место после учебной деятельности (как ведущей) и существенно влияет на развитие обучающихся. Развивающие игры способствуют самоутверждению, развивают настойчивость, стремление к успеху и другие полезные мотивационные качества, которые могут им понадобиться в их будущей жизни. В таких играх совершенствуется мышление, действия по планированию, прогнозированию, взвешиванию шансов на успех и т.д.

**Срок освоения общеразвивающей программы** определяется содержанием программы и составляет 4 месяца (68 часов).

**Формы обучения:** очная, с применением дистанционных образовательных технологий (Закон № 273-Ф3, гл.2, ст.17, п.2.).

**Уровень освоения программы.** По уровню освоения программа общеразвивающая, *базовая*. Это обеспечивает возможность обучения с любым уровнем подготовки.

**Условия реализации программы.** Зачисление детей производится без предварительного отбора (свободный набор).

**Формы проведения занятий.** По форме организации деятельности предполагаются групповые или индивидуальные формы занятий, количество обучающихся в группе – 7-17 человек.

**Режим занятий.** Занятия проводятся 2 раза в неделю по 2 академических часа с перерывом 10 минут для проветривания помещения и отдыха обучающихся. Продолжительность одного занятия – 40 минут.

**Место проведения занятий:** г. Нижний Новгород, ул. Генкиной, д. 84.

**Виды занятий:** беседы, обсуждения с элементами самостоятельной работы, игровые формы работы, практические занятия, метод проектов. Также программа включает групповые и индивидуальные формы работы обучающихся (в зависимости от темы занятия). По типу организации взаимодействия педагога с обучающимися при реализации программы используются личностно-ориентированные технологии, технологии сотрудничества.

Реализация программы предполагает использование *здоровьесберегающих технологий,*  предполагающих такую организацию образовательного пространства, при котором качественное обучение, развитие и воспитание обучающихся не сопровождается нанесением ущерба их здоровью. Включение здоровьесберегающих технологий в учебный процесс позволяет обучающимся более успешно адаптироваться в образовательном и социальном пространстве, раскрыть свои творческие способности.

Специальных медицинских противопоказаний к занятиям не существует, но при выборе данного объединения родителям и педагогу необходимо с особым вниманием отнестись к обучающимся, относящимся к группе риска по зрению, так как на занятиях значительное время дети проводят за компьютером и работают с мелкими деталями, что приводит к усталости и дискомфорту глаз, рук, спины. Педагогами проводится предварительная беседа с родителями, в которой акцентируется внимание на обозначенной проблеме.

*Здоровьесберегающая деятельность* реализуется путём:

создания безопасных материально-технических условий: компьютерные стулья с регулировкой высоты и наклоном спинки, освещение, воздушная среда, уровень шума, площадь помещения, цвет стен, мебель, размещение ноутбуков;

− включения динамических пауз, периодической смены деятельности обучающихся: физкультминутки, гимнастики для глаз, малоподвижные игры;

− контроля педагога за соблюдением обучающимися правил работы за персональным компьютером: осанка, время работы за ноутбуком, смена деятельности и т.д.;

- создания благоприятного психологического климата в учебной группе в целом: беседы, игры на сплочение и игровые ситуации, формирование традиций и т.д.

#### 1.2 Цель и задачи

Цель - создание условий для развития обучающихся средствами технического конструирования с использованием конструкторов VEX GO Kit и программирования в визуальной среде, а также формирование раннего профессионального самоопределения обучающихся.

Для успешной реализации поставленной цели необходимо решить ряд задач:

Обучающие (предметные):

- сформировать общие представления о применении средств робототехники в современном мире;

- познакомить с базовой системой понятий математики, информатики, окружающего мира, физики;

- сформировать навыки программирования через разработку программ в визуальной среде программирования;

– сформировать представления об информационной картине мира, об информации и информационных процессах как элементах действительности.

Развивающие (метапредметные):

- развивать способности к формализации, сравнению, обобщению, синтезу полученной информации с имеющимися у обучающихся знаниями;

- развивать алгоритмическое, логическое и техническое мышление обучающихся;

- развивать творческие способности обучающихся с использованием межпредметных связей (информатика, технология, окружающий мир, математика, физика);

- развивать коммуникативные навыки обучающихся в процессе анализа проделанной работы. Воспитательные:

работы. - воспитывать ЭТИКУ групповой отношений лелового сотрудничества. взаимоуважения;

- развивать основы коммуникативных отношений внутри проектных групп и в коллективе в целом:

- воспитывать упорство в достижении результата;

- формировать целеустремлённость, организованность, неравнодушие, ответственное отношение к труду и уважительное отношение к окружающим;

- прививать культуру здоровьесбережения.

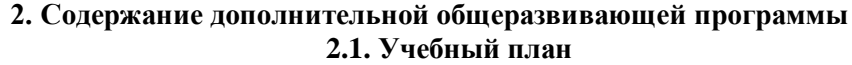

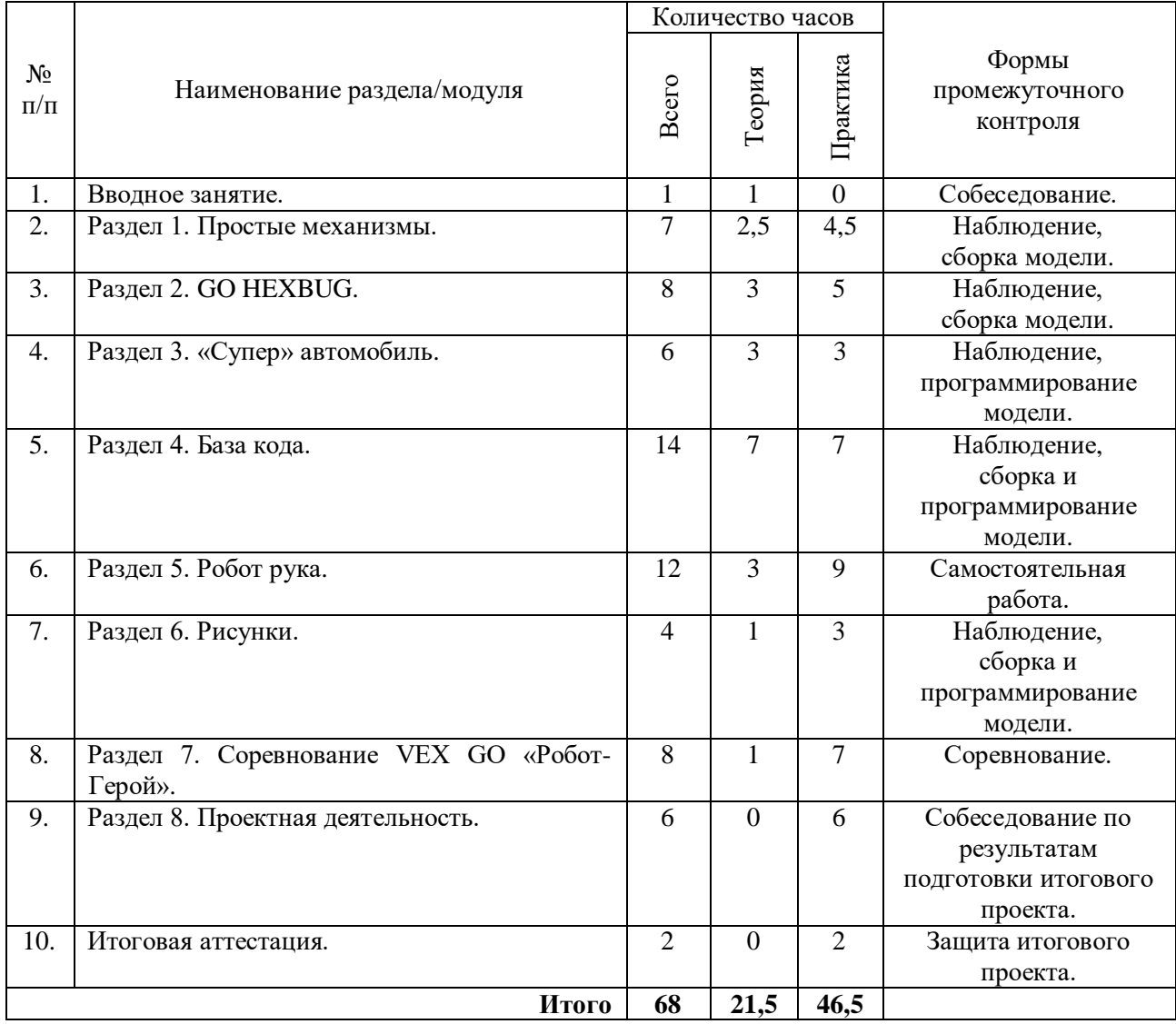

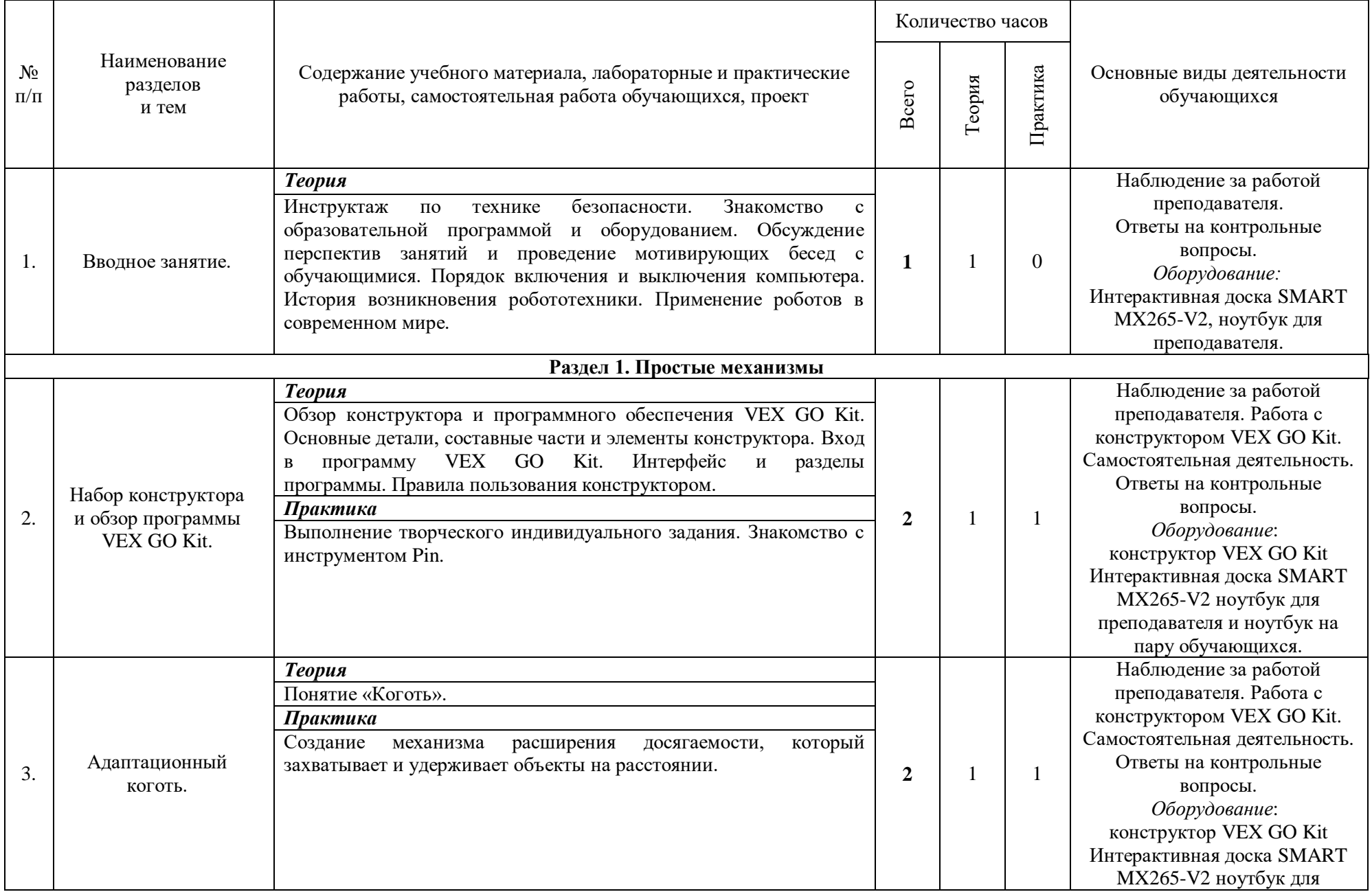

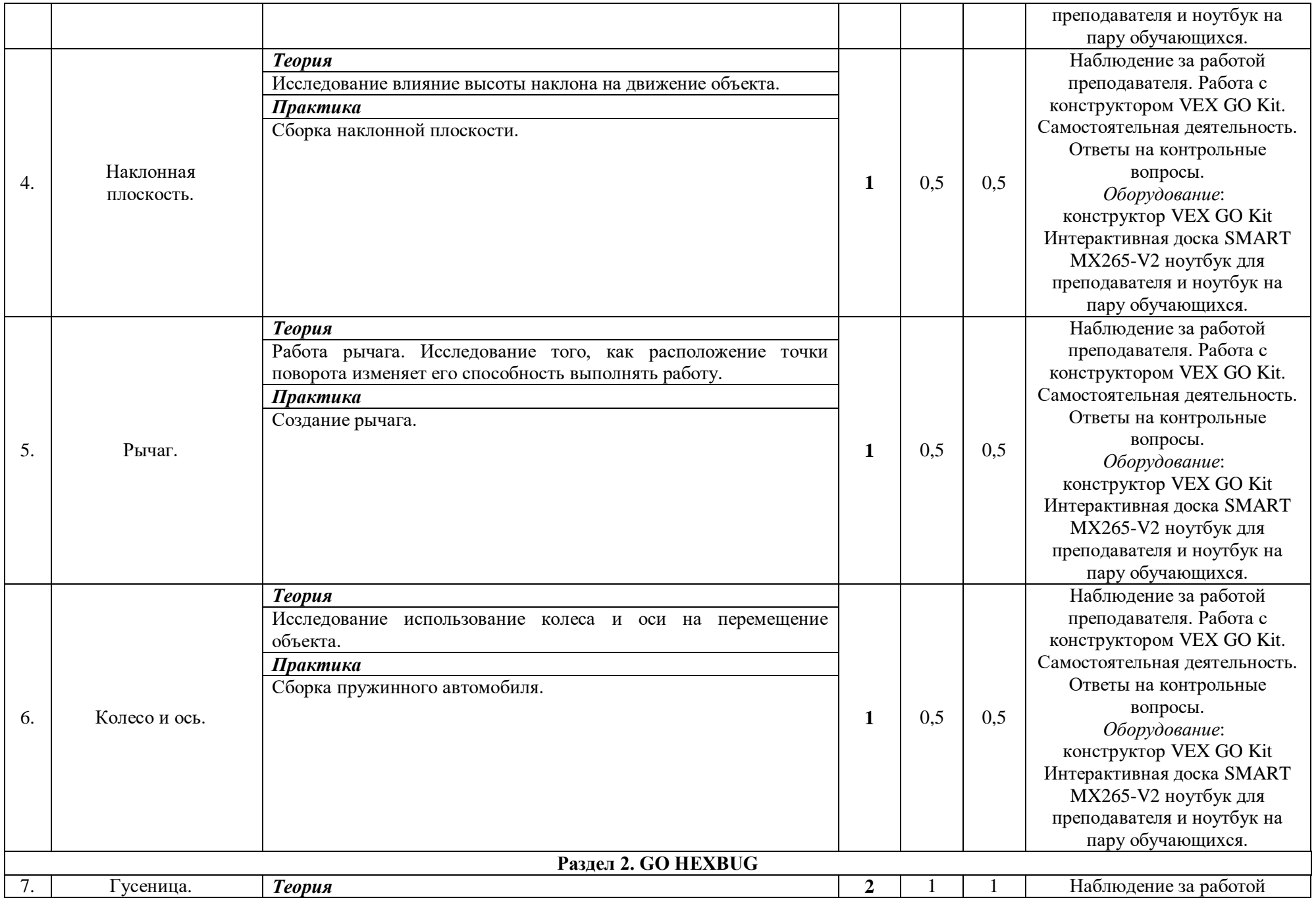

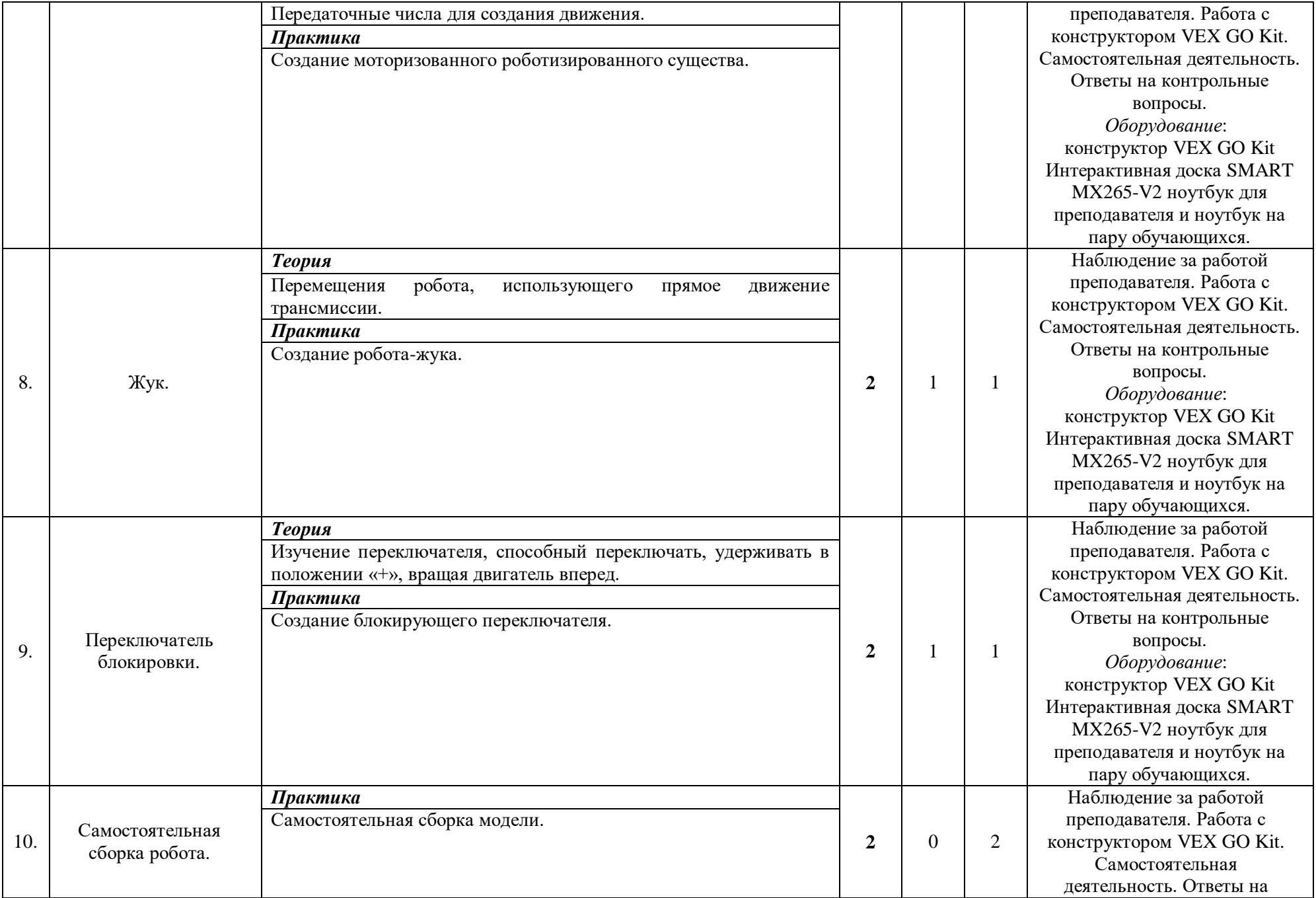

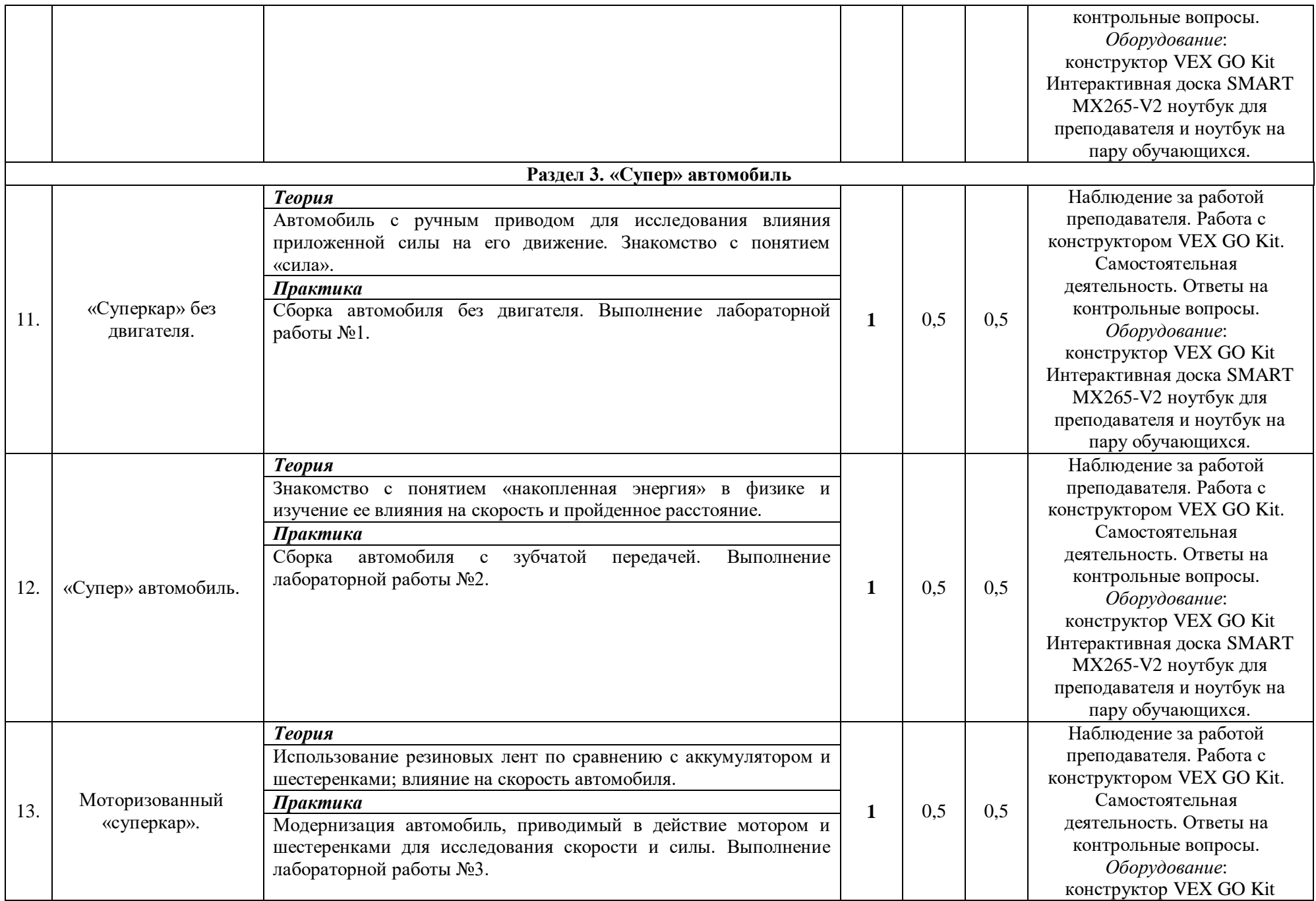

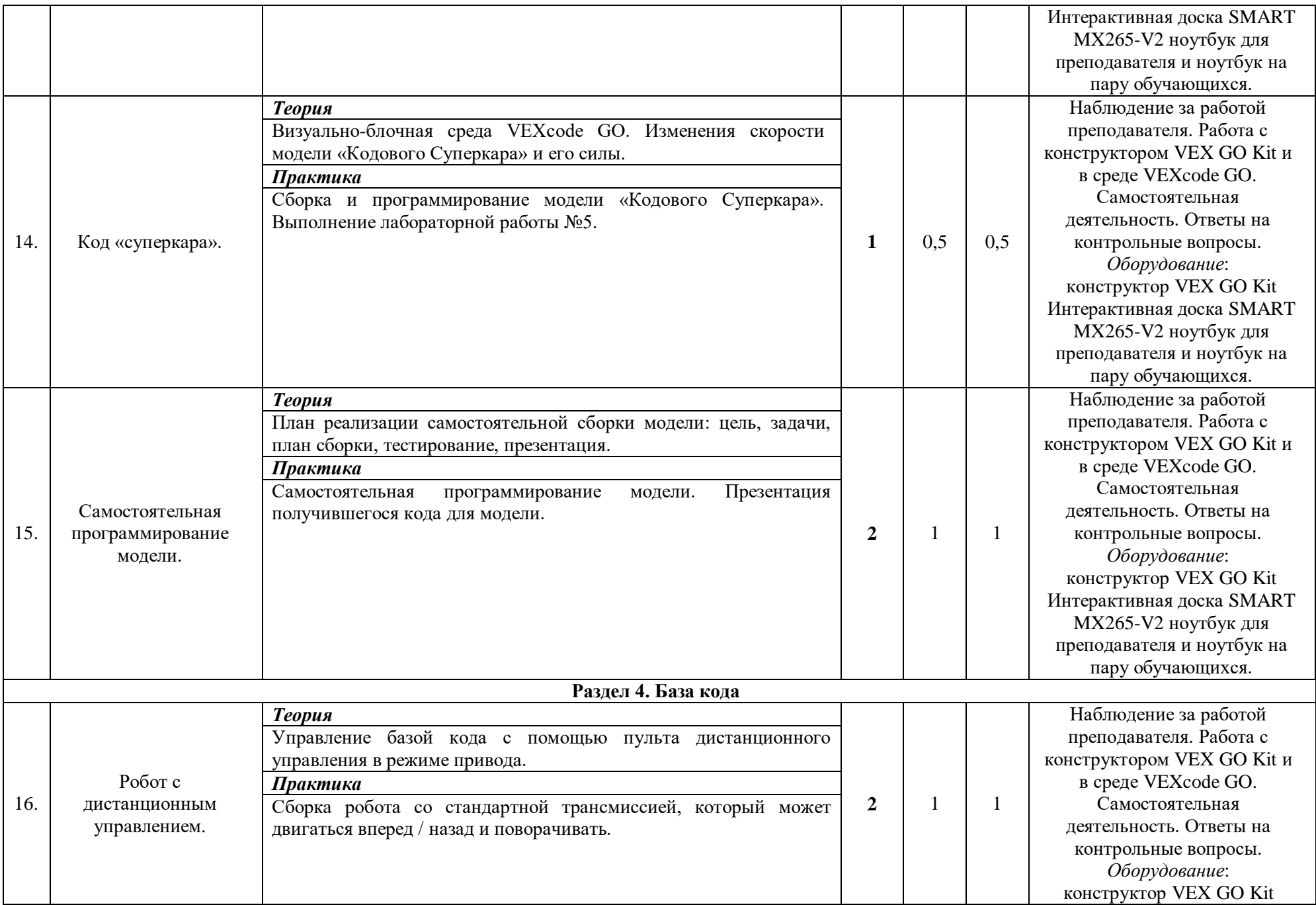

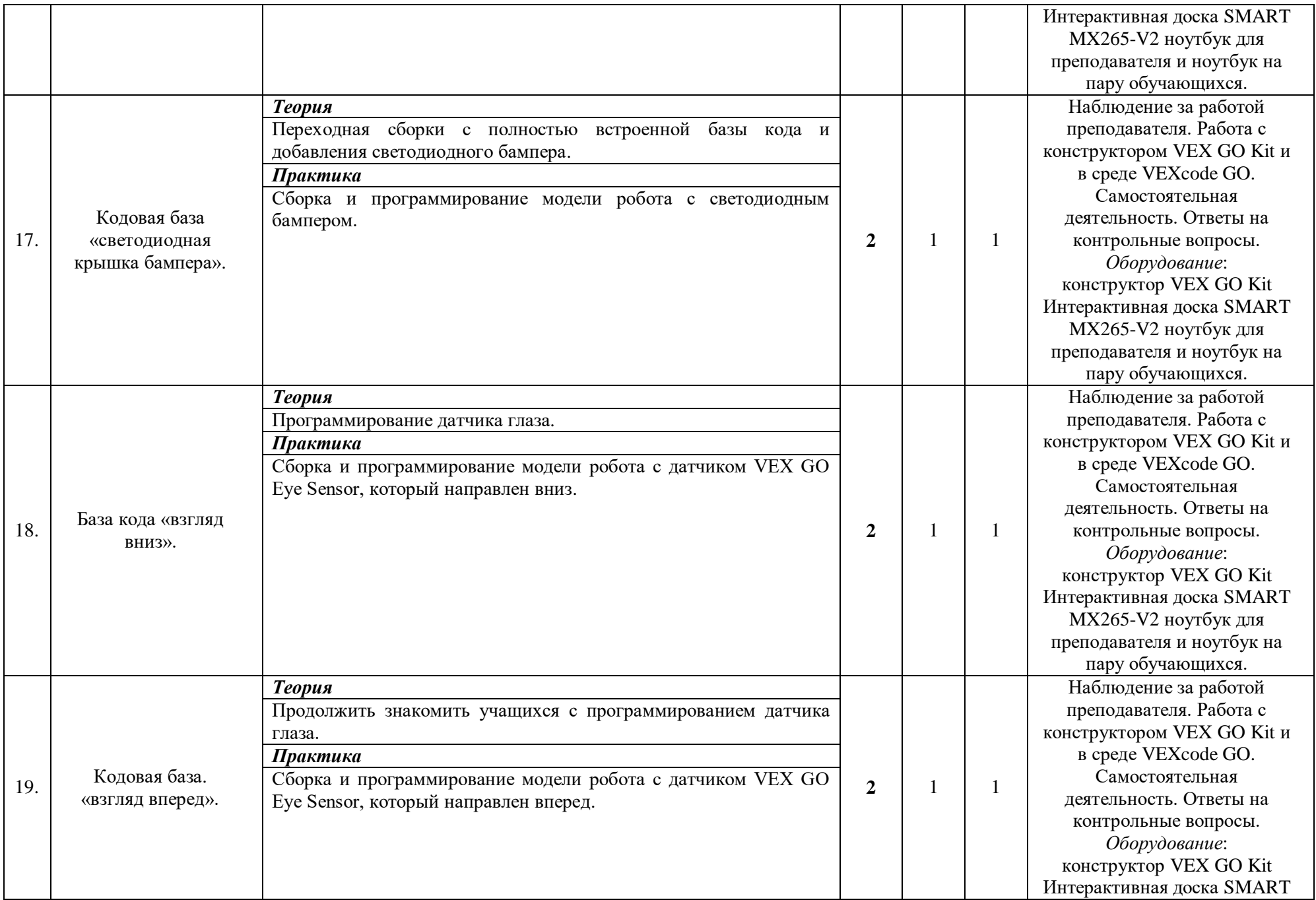

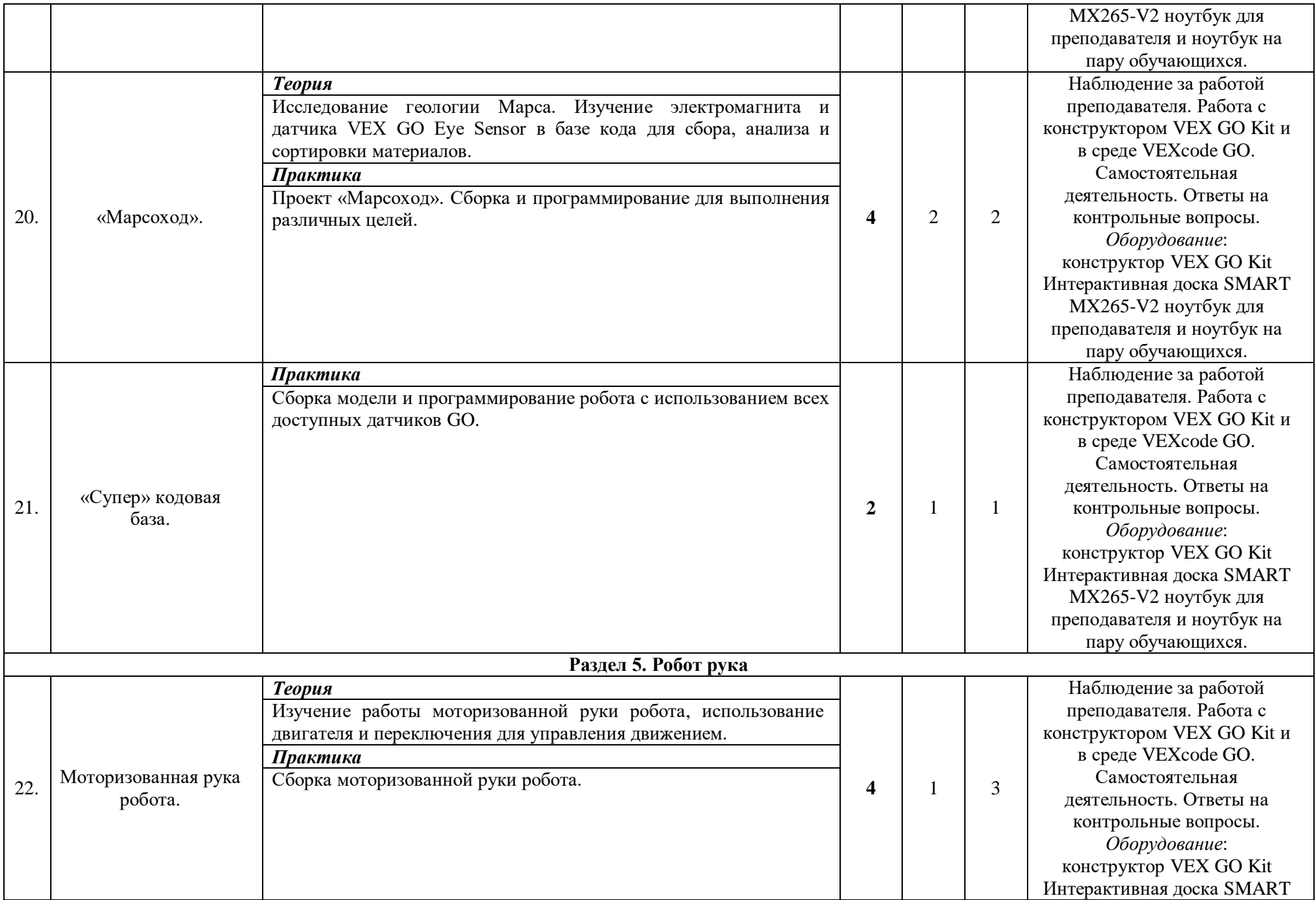

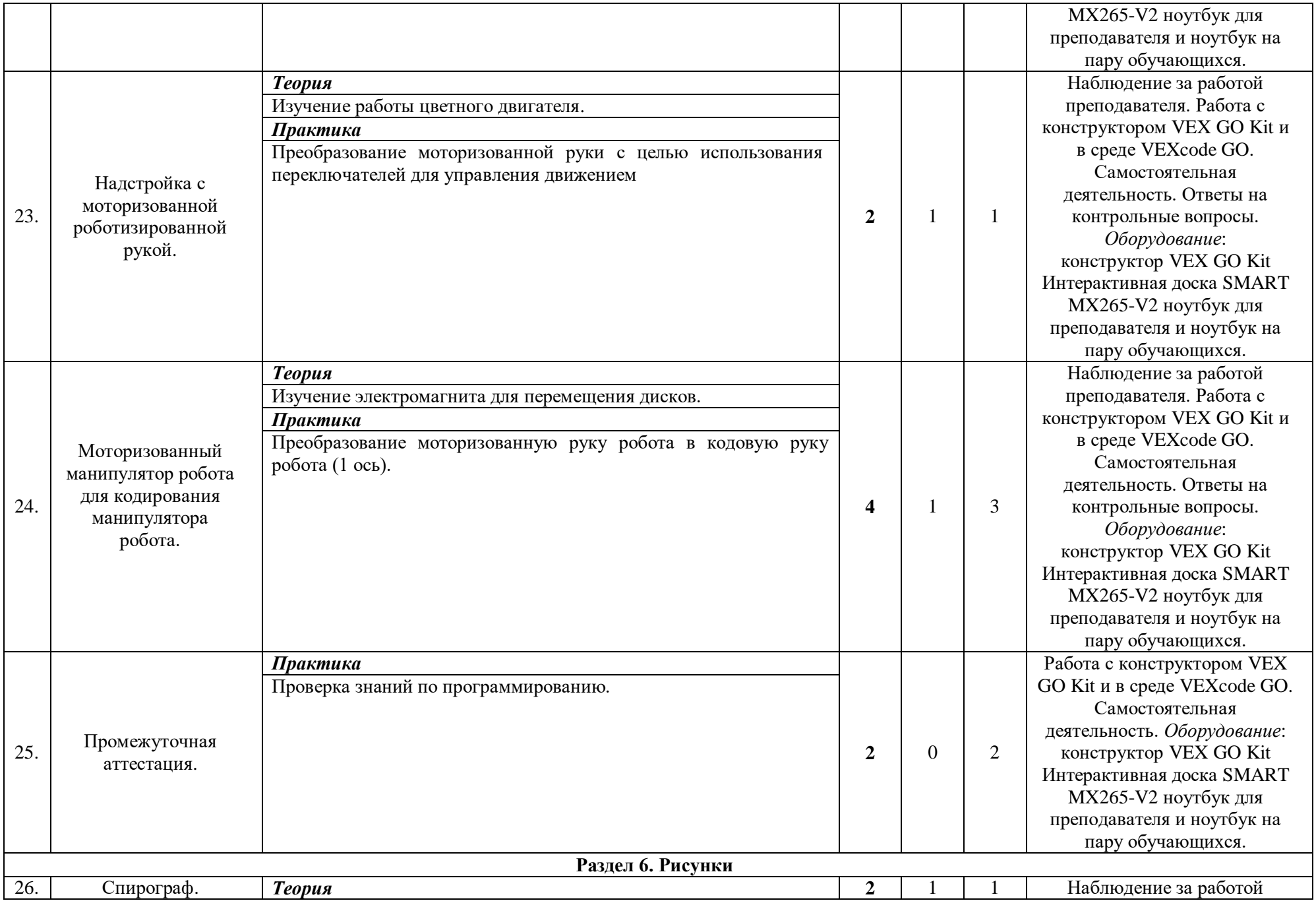

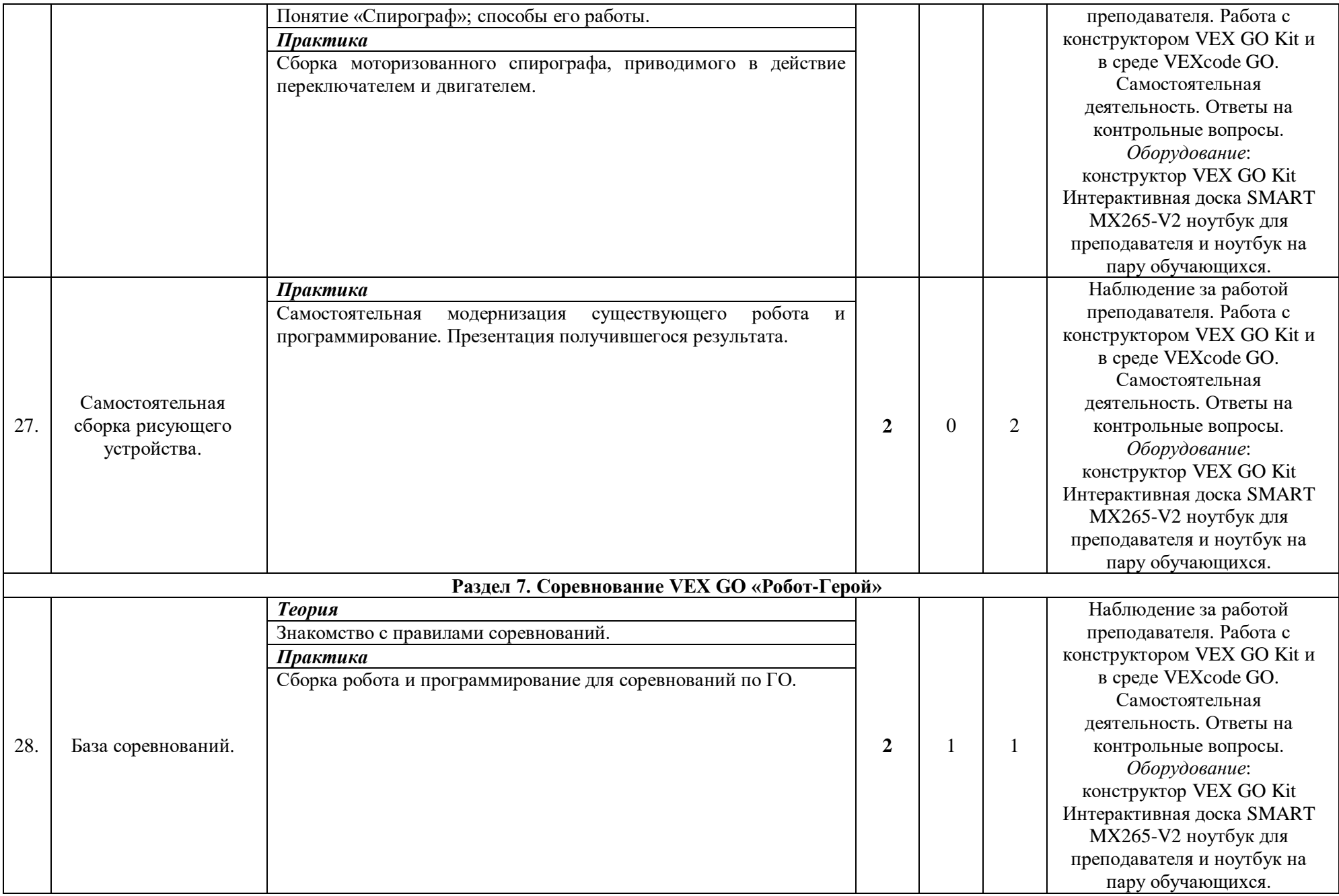

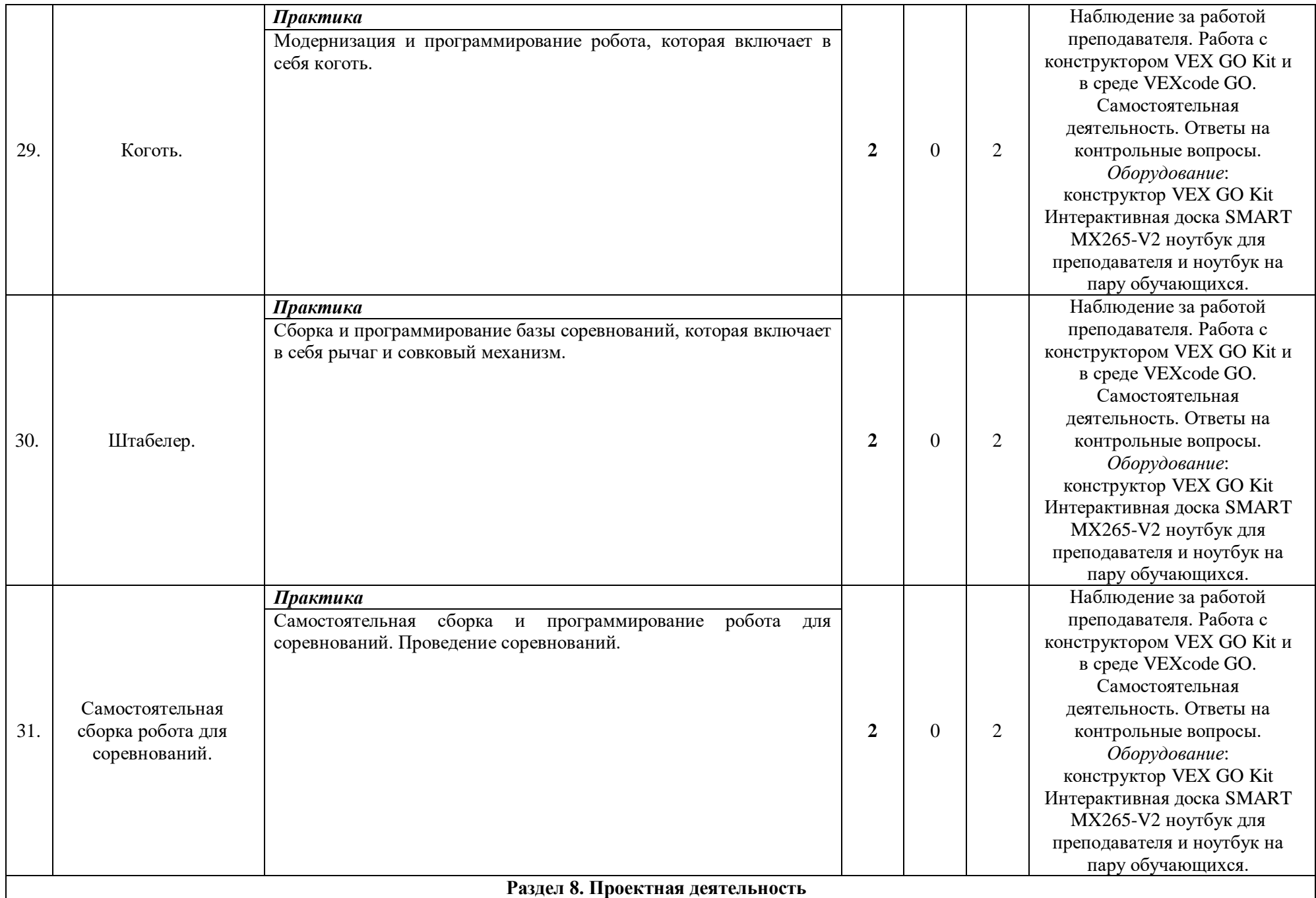

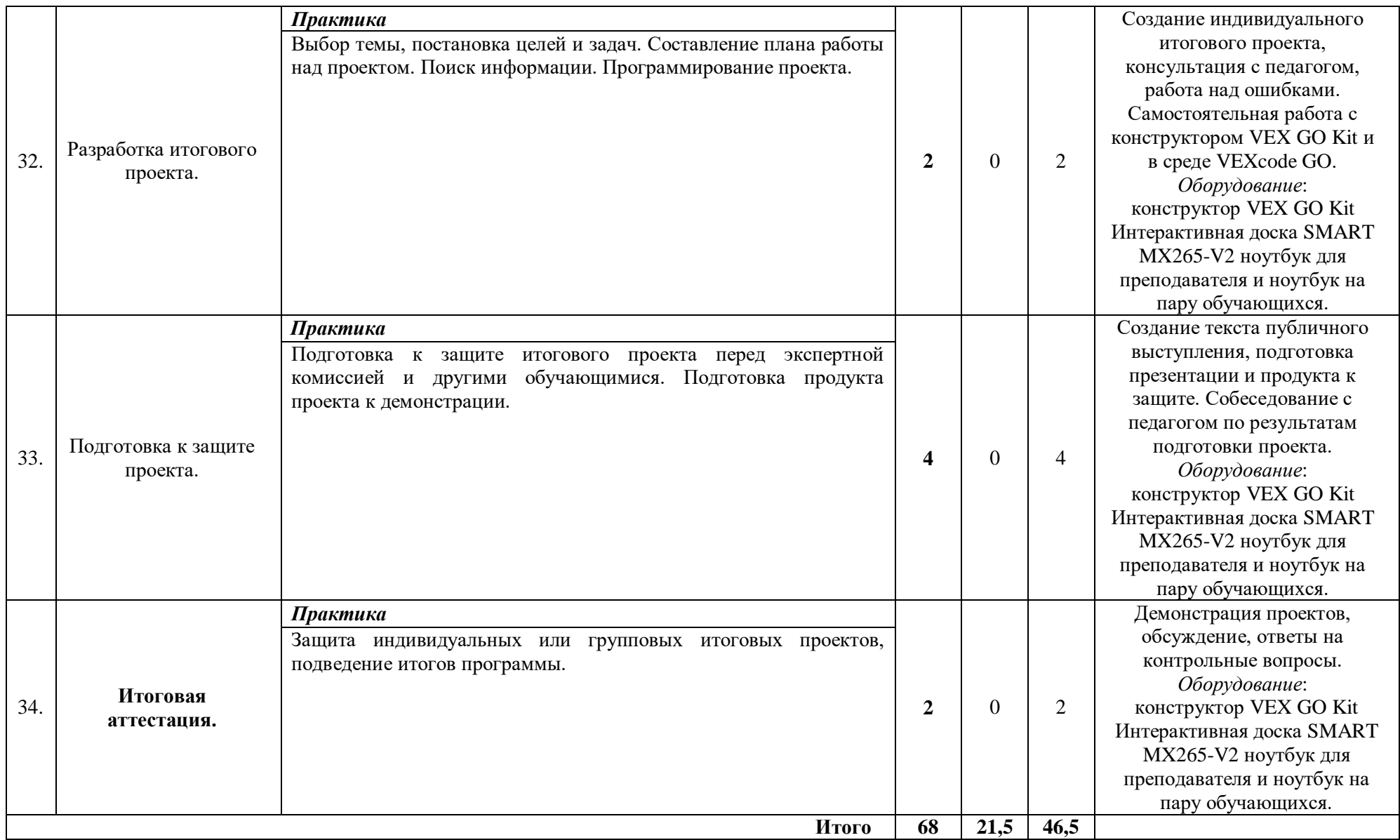

### **2.3. Календарный учебный график**

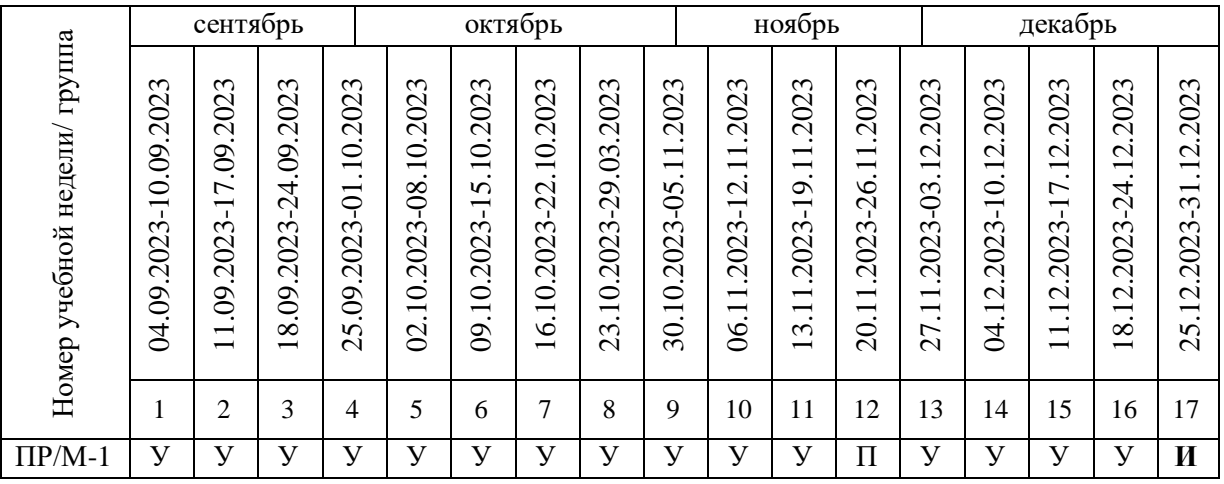

Считать нерабочими праздничными днями: 4 ноября.

Условные обозначения:

**У** – учебные занятия;

**П** – промежуточная аттестация;

**И** – итоговая аттестация.

#### **2.4. Планируемые результаты**

*Обучающие (предметные):* 

знание устройства персонального компьютера;

 знание правил техники безопасности и гигиены при работе на ПК; типов роботов; основных деталей VEX GO Kit;

- знания назначения датчиков VEX GO Kit;
- знание основных правил программирования на основе языка VEX GO Kit;
- знание порядка составления элементарной программы VEXcode GO;
- знание правил сборки и программирования моделей VEX GO Kit;
- умение собирать модели из конструктора VEX GO Kit;
- умение работать на персональном компьютере;

 умение составлять элементарные программы на основе VEX GO Kit; владение навыками элементарного проектирования.

*Развивающие (метапредметные):* 

- развитие интереса к техническому творчеству;
- развитие творческого, логического мышления;
- развитие мелкой моторики, изобретательности, творческой инициативы;

 развитие стремления к достижению цели; умение анализировать результаты своей работы, работать в группах.

*Воспитательные (личностные):* 

 формирование чувства уважения и бережного отношения к результатам своего труда и труда окружающих;

формирование чувства коллективизма и взаимопомощи;

 формирование трудолюбия и волевых качеств, таких как: терпение, ответственность, усидчивость.

#### **2.5. Определение результативности реализации программы** *Формы аттестации*

По итогу освоения программы у обучающихся развиваются личностные качества, общекультурные и специальные знания, умения и навыки, расширяется опыт творческой деятельности. Контроль или проверка результатов обучения – обязательный компонент процесса обучения. Он включает в себя образовательную, воспитательную и развивающую функции. Кроме знаний, умений и навыков, содержанием проверки достижений является социальное и общепсихологическое развитие обучающихся, поскольку реализация программы не только формирует знания, но и воспитывает и развивает. Содержанием контроля является мотивация к обучению и творческой деятельности, а также такие социальные качества, как чувство ответственности, моральные нормы и поведение (наблюдение, диагностические методики). Система отслеживания результатов обучающихся выстроена следующим образом:

- 1. Определение начального уровня знаний, умений и навыков;
- 2. Текущий контроль;
- 3. Промежуточная аттестация.
- 4. Итоговая аттестация.

*Входящая диагностика* проводится в начале освоения программы с целью определения начального уровня знаний, умений и навыков.

*Текущий контроль* осуществляется в каждом модуле во время проведения контрольнопроверочных мероприятий. Основными формами *промежуточной аттестации* являются тестирование, практическая работа: сборка и программирование роботизированной модели, педагогическое наблюдение, проект, выставка, соревнование и др.

*Итоговая аттестация*. В конце освоения программы, обучающиеся проходят итоговую аттестацию в форме защиты индивидуальных или групповых проектов. Темы проектов обучающиеся выбирают самостоятельно или из перечня тем, и предварительно согласовываются с педагогом. Критерии оценивания индивидуального итогового проекта представлены ниже. Критерии оценивания индивидуального итогового проекта представлены ниже. Состав комиссии (не менее 3 человек) в обязательном порядке входит педагог; приветствуется привлечение ИТ-специалистов, представителей высших и других учебных заведений, администрации учебной организации.

| Уровни освоения<br>программы           | Результат                                                                                                    |
|----------------------------------------|----------------------------------------------------------------------------------------------------|
| Высокий уровень<br>освоения программы. | Обучающийся демонстрирует высокую заинтересованность<br>B<br>учебной, познавательной и творческой деятельности, составляющей<br>содержание программы. На итоговой аттестации показывает отличное<br>знание теоретического материала, практическое применение знаний<br>воплощается в качественный продукт.                        |
| Средний уровень<br>освоения программы. | Обучающийся демонстрирует достаточную заинтересованность в<br>учебной, познавательной и творческой деятельности, составляющей<br>содержание программы. На итоговой аттестации показывает хорошее<br>знание теоретического материала, практическое применение знаний<br>воплощается в продукт, требующий незначительной доработки. |
| Низкий уровень<br>освоения программы.  | Обучающийся демонстрирует низкий уровень заинтересованности в<br>учебной, познавательной и творческой деятельности, составляющей<br>содержание программы. По итогу выполнения проекта показывает<br>недостаточное знание теоретического материала, практическая работа<br>не соответствует требованиям.                           |

*Критерии оценивания уровня освоения программы*

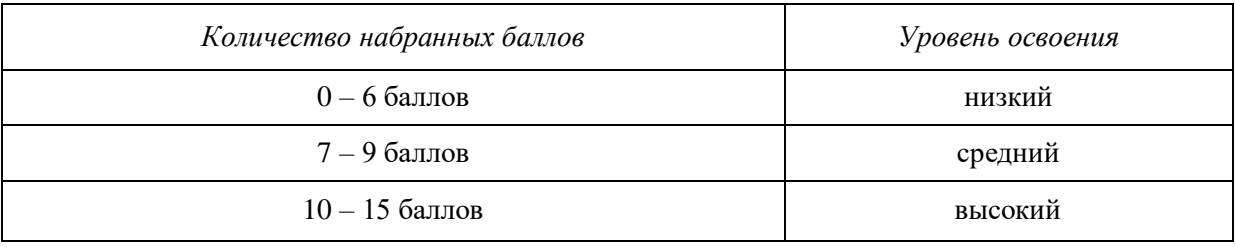

## *Критерии оценивания итогового проекта*

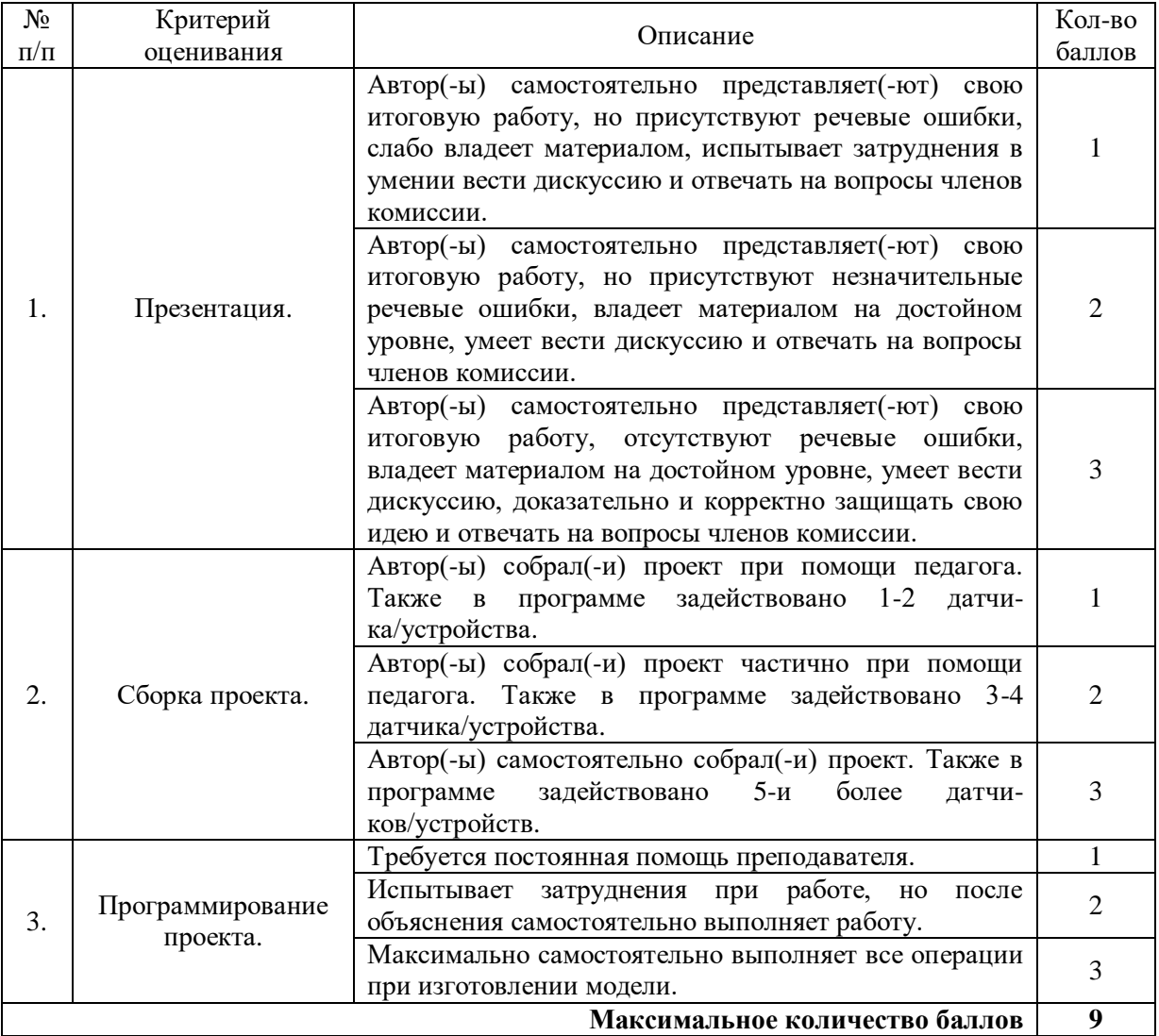

## **3**. **Комплекс организационно-педагогических условий реализации дополнительной общеразвивающей программы**

**3.1 Материально-техническое обеспечение**

#### *Требования к помещению:*

− помещение для занятий, отвечающее требованиям СанПин для учреждений дополнительного образования;

− качественное освещение;

− столы, стулья по количеству обучающихся и 1 рабочее место для педагога.

## *Презентационное оборудование:*

- − моноблочное интерактивное устройство SMART MX265-V2 1 шт.;
- $-$  доска элементная магнитно-маркерная настенная с полимерным покрытием, 150 см х 120 см 1 шт.;
- $-$  доска-флипчарт магнитно-маркерная 70 х 100 см BRAUBERG Стандарт 1 шт.;
- − напольная мобильная стойка для интерактивных досок DIGIS DSM-P1060CL 1 шт.

### *Периферийное оборудование:*

− МФУ струйный EPSON L14150, цветной (С11СН96404) – 1 шт.

### *Дополнительное оборудование:*

- $-poyrep$  TP-Link Archer C6U 1 шт.;
- ультрафиолетовый рециркулятор Milerd DZR-1 1 шт.;
- $-$ тележка для хранения и зарядки 20 планшетов  $-1$  шт.;

тележка для хранения и зарядки 20 ноутбуков – 1 шт.;

огнетушитель ОУ-3 (ВСЕ) – 1 шт.

## *Материалы:*

- подставка под огнетушитель П-15 1 шт.;
- $-$ комплект переходников (Набор Rexant 18-1203 USB 6 переходников+удлинитель) 1 шт.;
- компьютерная мышь Logitech Mouse M100USB 1 шт.;
- $-$ компьютерная мышь Logitech Mouse M100USB, проводная, черная  $-1$  шт.;
- наушники SVEN AP-860V 14 шт.

## *Профильное оборудование:*

- − ноутбук тип 3 14 шт.;
- − набор Супер Кит VEX IQ, Китай 3 шт.;
- − ресурсный набор VEX IQ Competition Add-On Kit, Китай 3 шт.;
- −ресурсный набор VEX IQ Motion Add-On Kit, Китай 3 шт.;
- −ресурсный набор VEX IQ Foundation Add-On Kit, Китай 3 шт.

## *Программное обеспечение:*

− программное обеспечение VEXcode GO.

## *Кадровое обеспечение:*

Реализовывать дополнительную общеразвивающую программу могут педагоги дополнительного образования, обладающие достаточными знаниями в области педагогики, психологии и методологии; знающие особенности технологии обучения по направлению «Программирование роботов»; с уровнем образования и квалификации (п.3.1. Профессиональный стандарт «Педагог дополнительного образования детей и взрослых», утверждённый приказом Минтруда России от 5 мая 2018г. N298н) и отвечающие квалификационным требованиям, указанным в квалификационных справочниках и профессиональных стандартах (ФЗ N273 ст.46, ч.1).

#### **3.2 Формы и методы организации учебно-воспитательного процесса**

Содержание программы включает в себя занятия разных типов, на которых решаются предметные, творческие и воспитательные задачи. Форма проведения занятий варьируется, в рамках одного занятия сочетаются разные *виды деятельности:* индивидуальная, групповая, работа в парах, фронтальная, индивидуально-групповая. Программой предусмотрено проведение преимущественно *комбинированных занятий.* Занятия включают в себя два блока: теоретический и практический, где большее количество времени уделяется практической части. Опора на различные виды деятельности, при реализации программы, особенности содержания определяют выбор форм организации образовательного процесса.

На *теоретических занятиях* применяются методы, способствующие первичному усвоению учебного материала: систематизация знаний, глубокое изучение предмета, пошаговое освоение учебного материала, использование материала всех предыдущих разделов. На *практических занятиях* применяются методы, способствующие закреплению и совершенствованию приобретенных знаний: упражнения, практические занятия. Степень самостоятельности при выполнении практических занятий постепенно повышается. При проведении занятий так же используются демонстрационные и обучающие программы, раздаточный (дидактический) материал.

#### *Методы организации учебно-воспитательного процесса и используемые технологии*

Для реализации задач и содержания программы используется ряд основных *методов* и *приёмов*:

– информационно-познавательные (беседы, просмотр видеофильмов);

– практические (демонстрация способов действий педагогом, воспроизведение действий обучающимися;

– творческие (конструирование, импровизация, игра, проведение тематических выставок);

– игровые (дидактические игры, импровизации);

– индивидуальные, групповые (при совместной сборке моделей и при разработке проектов), коллективные приемы работы;

– познавательный (восприятие, осмысление и запоминание нового материала с привлечением наблюдения готовых примеров, моделирования, изучения иллюстраций, восприятия, анализа и обобщения демонстрируемых материалов);

– метод проектов (при усвоении и творческом применении навыков и умений в процессе разработки собственных моделей);

– систематизирующий (беседа по теме, составление схем и т.д.);

– контрольный метод (при выявлении качества усвоения знаний, навыков и умений и их коррекция в процессе выполнения практических заданий);

– соревнования (практическое участие детей в разнообразных мероприятиях по техническому конструированию).

#### *Рекомендуемый ход занятия*

1) *Вступительная беседа* 

Вступительная беседа проводится с целью актуализации накопленных знаний обучающихся и изученных способов учебных действий. Кроме того, необходимо психологически подготовить обучающихся: сосредоточить их внимание на предстоящей деятельности, стимулировать интерес к занятию. В беседе учащиеся воспроизводят известные им знания, осознают их, обобщают факты, связывают полученные ранее знания с новыми условиями, с новыми данными и т. д. В процессе актуализации или в результате неё следует подвести учащихся к осознанию проблемной ситуации и формулированию проблемы. Этап актуализации должен подготовить учащегося к осуществлению самостоятельной учебной деятельности.

2) *Формулирование темы* 

При формулировании темы следует обратить внимание учащихся на недостаточность формулировок типа «Датчик», поскольку при изучении модулей ставится задача уметь различать виды датчиков по принципу действия.

3) *Тренировочное упражнение* 

Вначале обучающимся предлагаются простые задачи, основной целью которых является выработка базовых навыков, таких как составление словесных описаний последовательностей действий робота, знакомство с функциями блоков управляющей программы, основами составления блоксхем, простыми управляющими программами. На этом этапе предполагается групповое обсуждение задачи и способа её решения, возможна демонстрация фрагментов программы на интерактивной доске. Тренировочные упражнения удобно выполнять до того, как решена основная задача из игрового поля.

После вступительной беседы и формулирования темы урока следует сразу приступить к работе с платформой VEXcode GO. Необходимо ознакомить с сопроводительной документацией в рабочем блокноте, в будущем обучающиеся будут работать с инженерной тетрадью. В рабочем блокноте они могут записывать алгоритмы, примеры программ, важные данные. Учащиеся должны знать, что программе нужно присвоить имя и сохранить его на компьютере в папке для проектов. Работу за компьютером с платформой необходимо организовать индивидуально.

#### 4) *Самостоятельная работа*

В ходе самостоятельной работы учащимся предлагается создать более сложную управляющую программу на базе полученных ранее знаний. Для того чтобы учащиеся успешно справились с этим видом деятельности, в инженерной тетради приводятся вспомогательные упражнения и подсказки, с которыми учащиеся работают самостоятельно.

#### 5) *Подведение итогов*

В конце каждого урока полезно ещё раз проговаривать названия новых программных блоков, исполнительных устройств и датчиков, использованных при выполнении работы. Также следует выборочно проверять выполнение заданий в рабочей тетради учащихся. Учитель предварительно знакомится с работами учащихся и выбирает 2–3 работы для демонстрации классу. Основная задача просмотра работ всей группой – отработать навык представления и защиты своего проекта, а также сформировать умение обсуждать и критически оценивать работу друг друга.

#### **Список использованной литературы и интернет ресурсы** *Основная литература*

1. Бейктал, Джон. Конструируем роботов от А до Я. Полное руководство для начинающих / Бейктал Джон : [пер. с англ. О. А. Трефилова]. – М. : Лаборатория знаний, 2018. – 304 с. : ил. – (РОБОФИШКА)

2. Бояркина Ю. А. Образовательная робототехника : методическое пособие / составитель Бояркина Ю. А. – Тюмень : Издательство ТОГИРРО, 2013.

3. Волкова, Е. В. Основы программирования и конструирования Роботов на базе платформы VEX GO: учебно-методическое пособие / Е. В. Волкова. – М. : Издательство «Экзамен», 2021. – 56 с., илл. [Электронный ресурс]. – Режим доступа:<https://teclass.ru/blogs/blog/fourth>

4. Воронин И., Воронина В. Программирование для детей. От основ к созданию роботов. — СПб.: Питер, 2018. — 192 с.: ил. [Электронный ресурс]. – Режим доступа: [https://vk.com/wall-182022637\\_152](https://vk.com/wall-182022637_152)

5. Воронин, И. Программирование для детей. От основ к созданию роботов / И. Воронин. - СПб.: Питер, 2018. - 192 c.

6. Каминская Н. Н. Психофизиология детей 6—7 лет и создание адаптивной образовательной среды: Методическое пособие для учителей начальных классов, педагогов-психологов образовательных учреждений, родителей / Под ред. Т. А. Крыловой. — Вологда: Издательский центр ВИРО, 2005. — 108 с. [Электронный ресурс].

7. Мартин, Стив. Инженер. Детская академия / Стив Мартин: [пер. с англ. П И. Михеева]. – Москва : Издательство «Э», 2017. – 64. : ил. – (Детская академия).

8. Обухова А. С. Психология детей младшего школьного возраста : учебник и практикум для бакалавров / под общ. ред. А. С. Обухова. — М. : Издательство Юрайт, 2016. — 583 с. — Серия : Бакалавр. Базовый курс. [Электронный ресурс].

#### *Интернет ресурсы*

1. Среда программирования VEXcode GO : официальный сайт. – URL: <https://codego.vex.com/>

2. Сайт VEX GO : официальный сайт. – URL: <https://education.vex.com/stemlabs/go>

3. VEX Robotics в России : официальный сайт. – URL: <https://vex.examen-technolab.ru/>

4. Инструкции по сборке VEX GO : официальный сайт. – URL: [https://www.vexrobotics.com/go/down](https://www.vexrobotics.com/go/down-loads/build-instructions)[loads/build-instructions](https://www.vexrobotics.com/go/down-loads/build-instructions)

5. Информация по программному обеспечению VEX GO : официальный сайт. – URL: [https://www.vex](https://www.vex-robotics.com/vexcode)[robotics.com/vexcode](https://www.vex-robotics.com/vexcode)